## **Power BI Usage Analytics System Archited**

Discover a new way to **monitor your Power BI Online services**. Seamlessly cor scripts to generate daily refreshed reports, providing you with **greater visibil** 

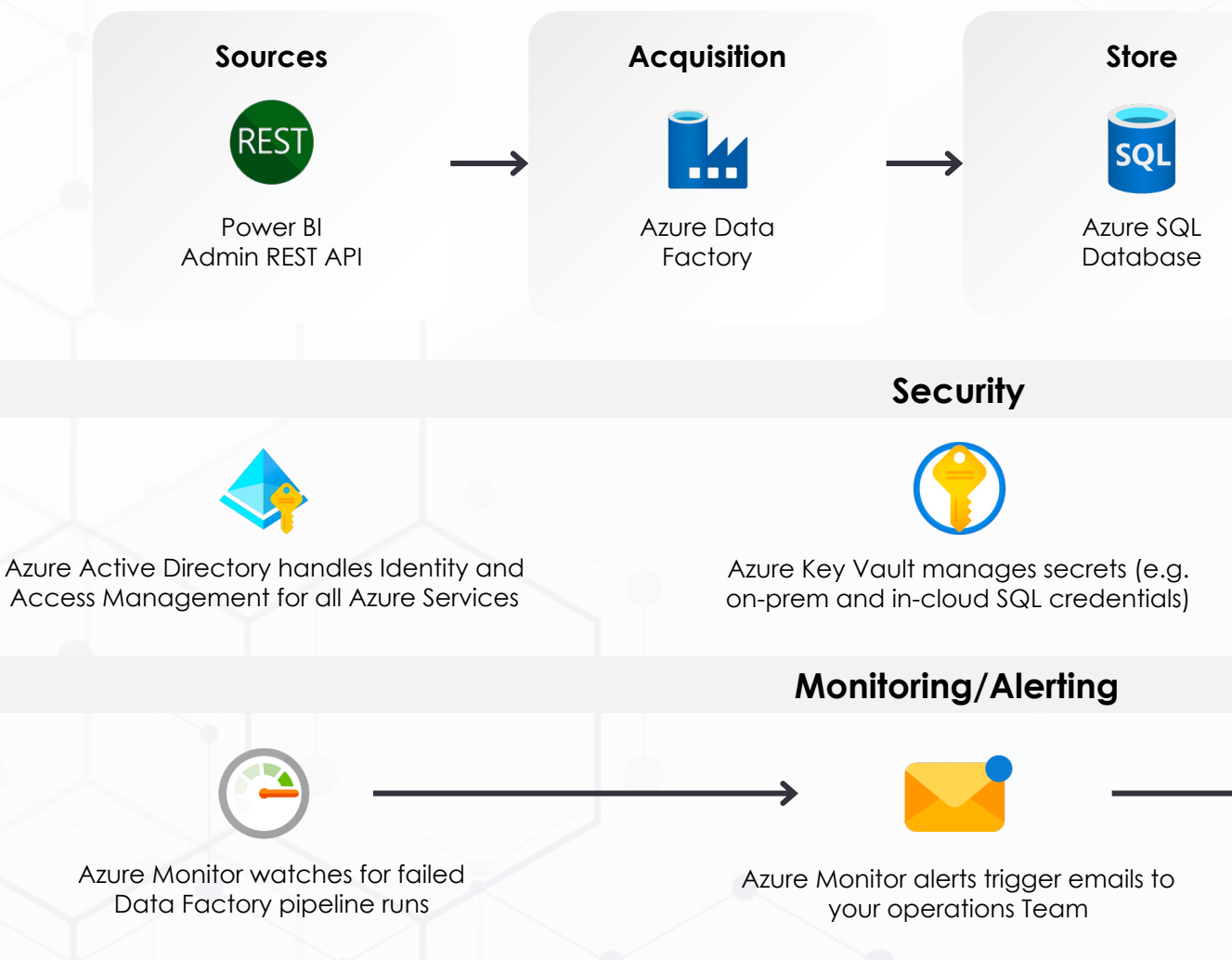